## 計畫新增人員系統操作截圖

## 校務行政系統->總務->人事費報支->兼任助理登錄

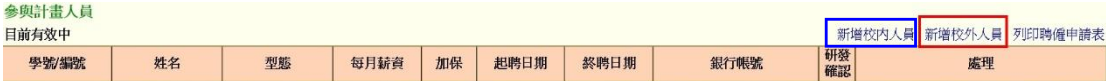

## 本校生

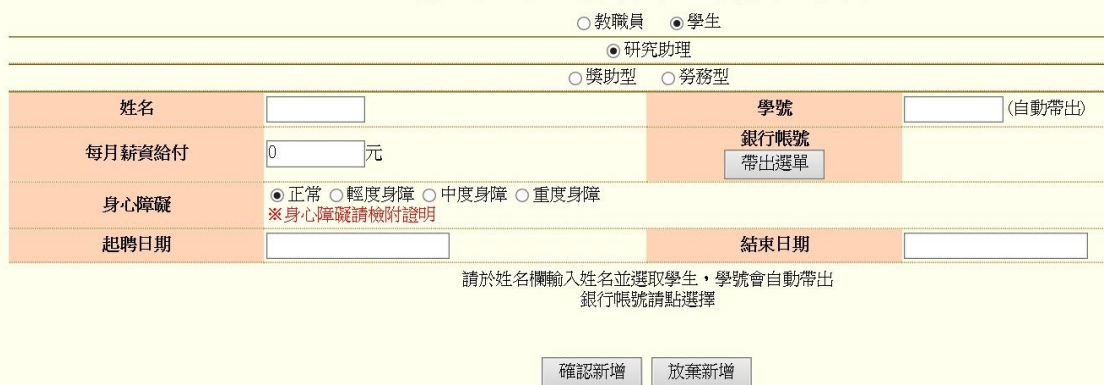

## 外校生

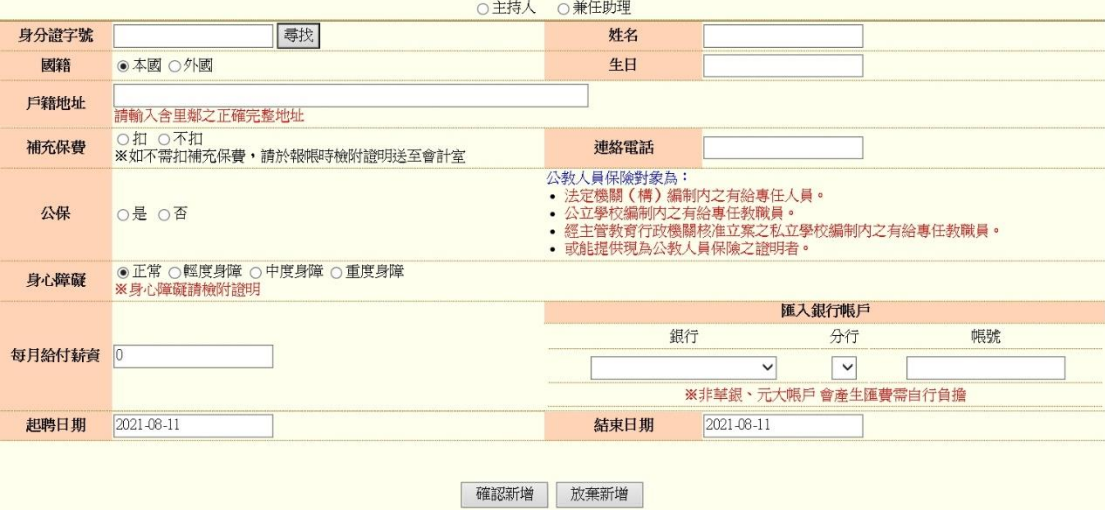

本校教職員(需先通過專案簽核)

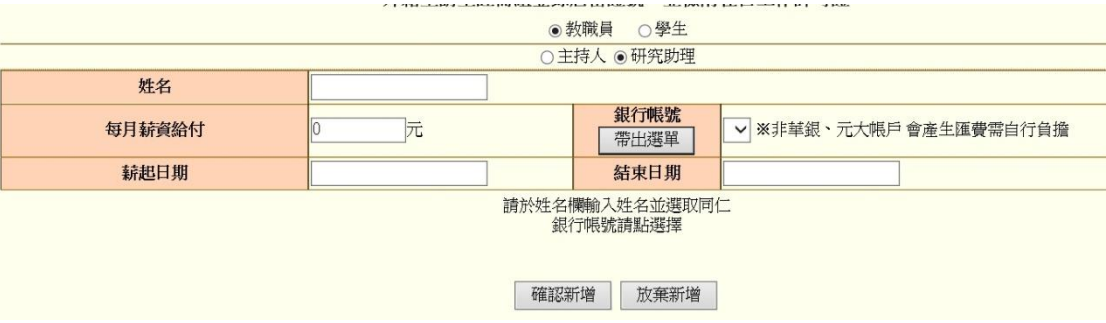